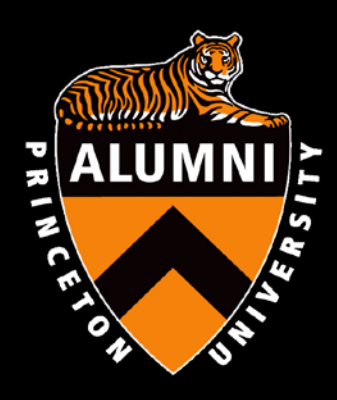

### **Tigers & Technology: Ways to use TigerNet and technology tools to help your regional association**

Presented by:

- Talbot Payne '84, President of the PC of Michigan
- Sarah Erickson, TigerNet HelpDesk

**Committee on Regional Associations | April 25, 2018**

# Technology Tools

- **Burvey Monkey**
- □ Internet site
- **Payments online Pay Pal**
- **□ Mailing Service** 
	- **Princeton**

RSVP

- **Exentbrite or Brown Paper Ticket**
- $\Box$  Poll to plan a meeting
	- **Doodle Poll**

## Princeton Club of Michigan Survey Monkey

- □ Where do our alumni live?
- □ What types of events would they like to see?
	- $\blacksquare$  Time of day
	- $\Box$  Day of the week
- $\Box$  How much do they want to pay for dues?
	- **D** Young alumni dues are discounted
- Do you want to help volunteer?
	- **D** ASC interviews
	- Planning committee

# Survey Monkey results

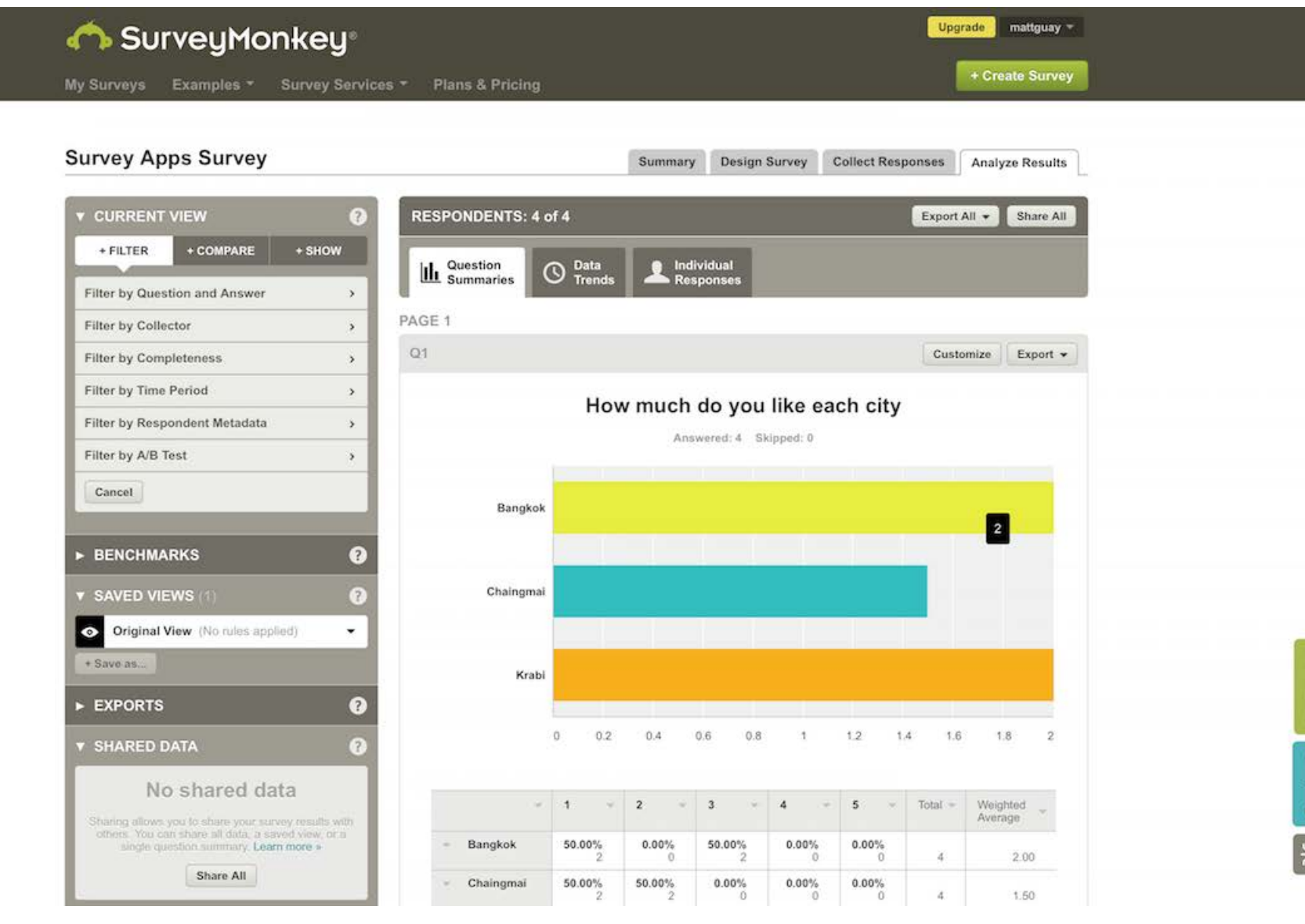

## Survey Monkey results

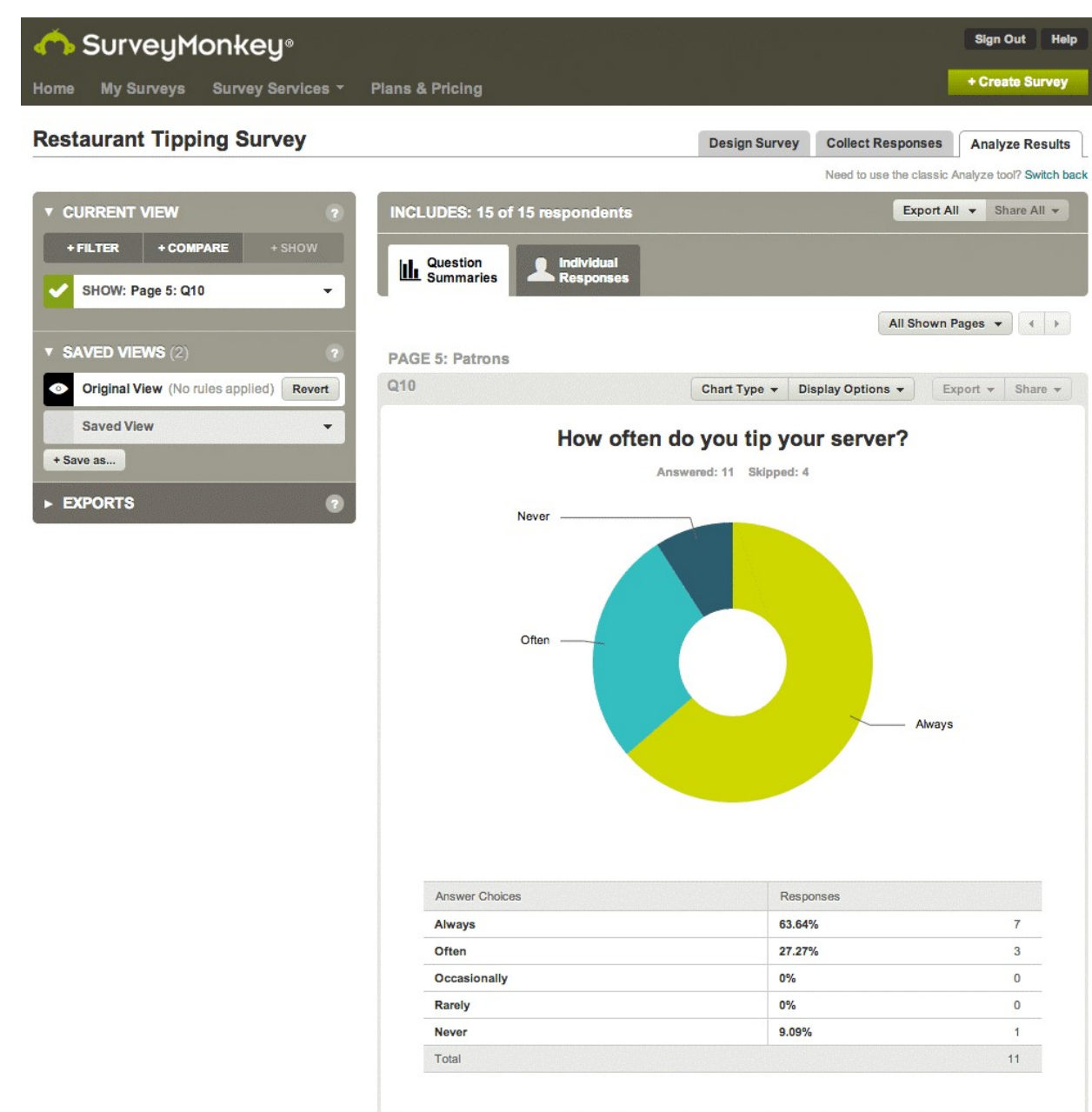

# PC of Michigan Blog

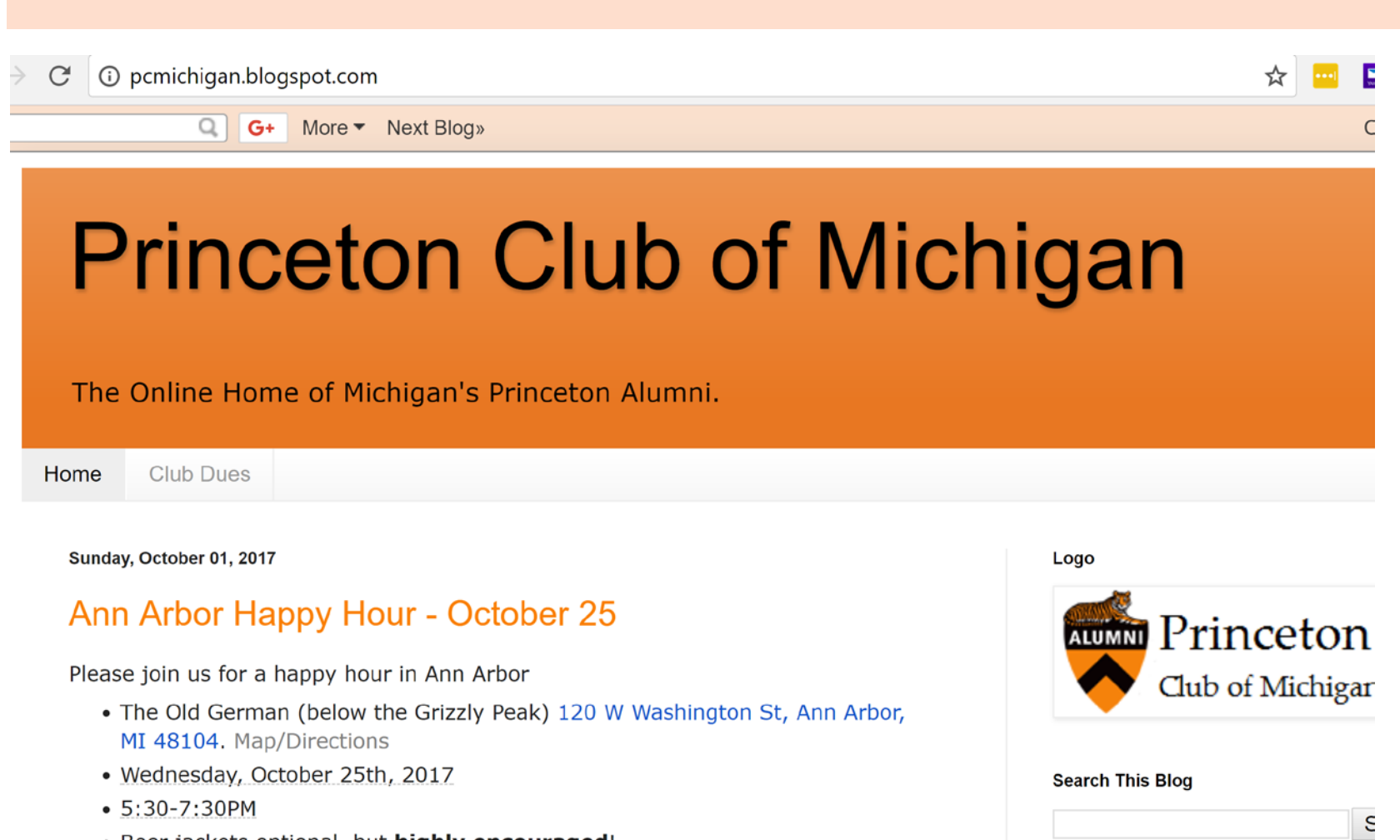

· Beer jackets optional, but highly encouraged! Please RSVP

**Support our Club with your Dues** 

# **Dues Page**

10 pcmichigan.blogspot.com/p/club-dues.html C

**Club Dues** Home

### **Club Dues**

Dear Princetonians,

Our club serves to bring the best of Princeton to Michigan, by hosting events featuring Princeton faculty and alumni in Michigan. We also work to bring the best of Michigan to Princeton, through conducting Alumni Schools Interviews for undergraduate applicants.

We host events 4-5 times a year to promote networking and foster friendships among the Princeton alumni in Michigan.

Your annual dues constitute the entire operating budget of the Princeton Club of Michigan. Your interest and participation in the club are very much appreciated and urgently needed to sustain the quality of our club's ongoing events.

You can pay your dues via PayPal or mail a check. Your dues are tax-deductible.

### 2017-2018 Dues

- Regular member \$35/year
- · Regular member couple \$45/year/alumni couple
- Young alumni (class of 2010 or more recent) \$15/year
- Young alumni couple \$25/year/alumni couple

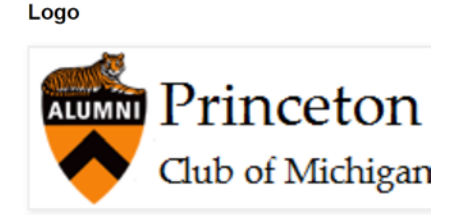

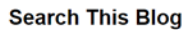

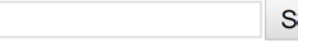

☆

#### **Support our Club with your Dues**

Contribute to your club, pay your online today!

#### **Blog Archive**

- $\sqrt{2017(8)}$  $\blacktriangledown$  October (1) Ann Arbor Happy Hour - Octo  $\blacktriangleright$  September (1)  $\blacktriangleright$  July (1)
- $\blacktriangleright$  June (1)  $\mathbb{L}$  Anril (3)

# **Dues Payment**

**X MBEHOG+** 

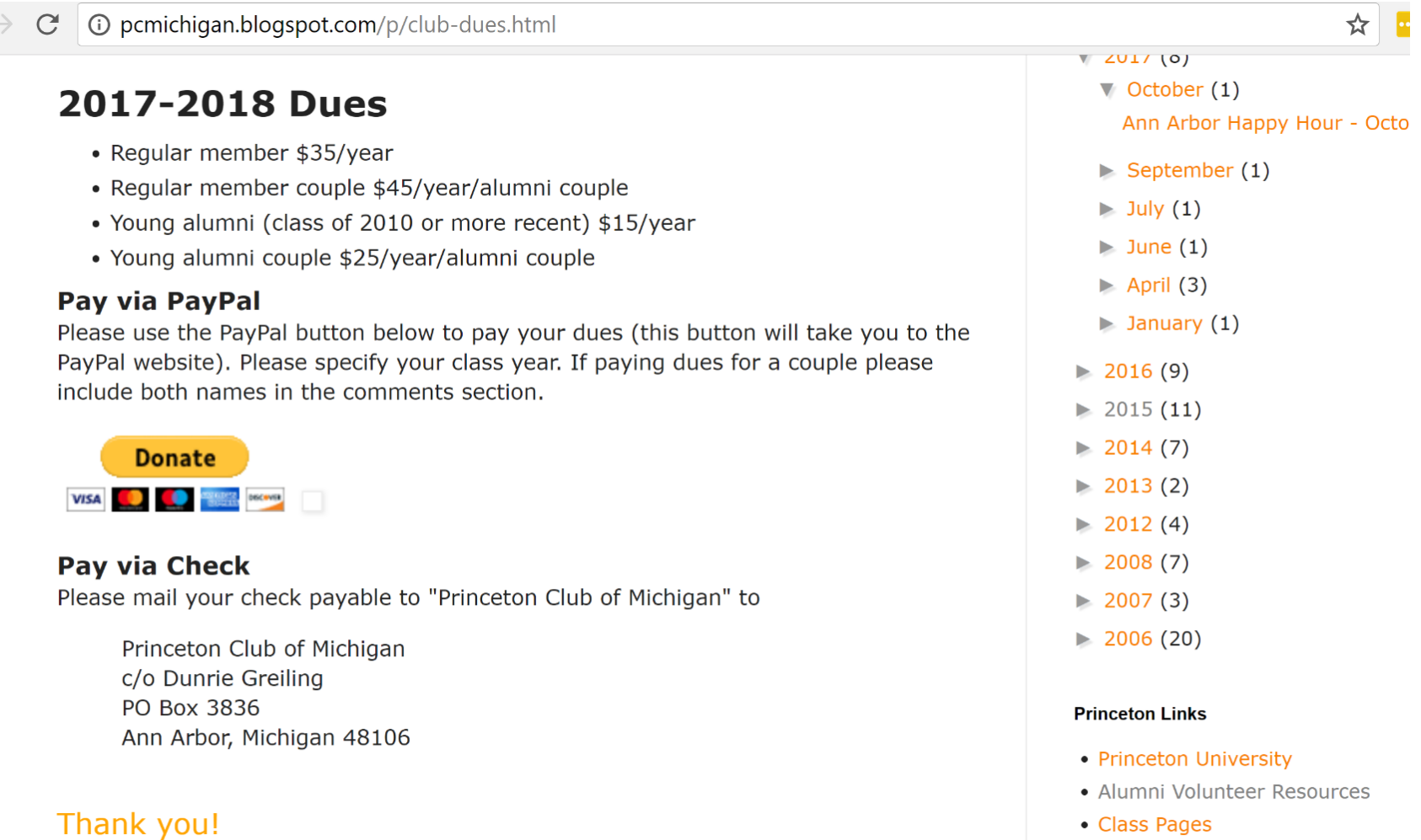

- Class Pages
- Princeton Athletics
- Princeton University News
- TigerNet

# **Letter for Dues**

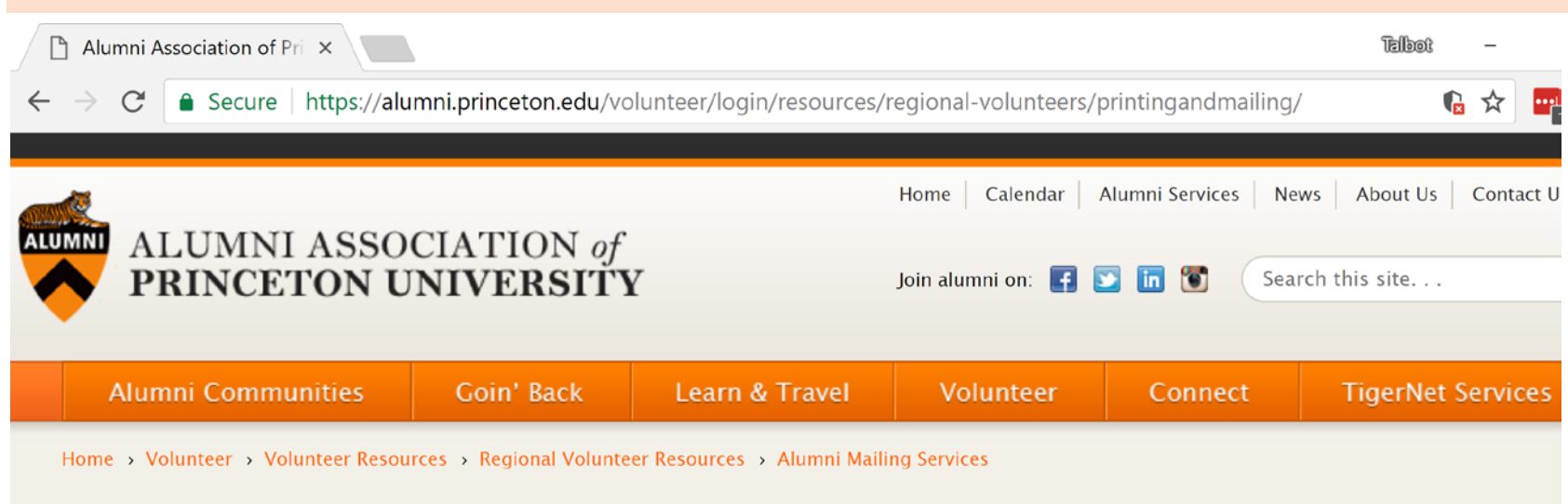

### **Alumni Mailing Services**

#### FY2012-2013

Regional mailings may be processed through the Office of the Alumni Association who will coordinate with the University's Office of Print and Mail Services. That office will bill you directly for their services; we do not charge for our services. Class mailings can be submitted by class officers but all must have the authorization of the Class President. For a joint event with members of another class, you must obtain approval from that class' President and send it to us.

To expedite your mailings, all pieces of the mailing must come from one source. We cannot begin the mailing process until all pieces have been received.

#### **Logos and Stationery**

Logos must be drawn in Adobe Illustrator and saved as an .ai or .eps file, then submitted to us. All text must be converted to outline to avoid any font issues. If your logo uses trademarked images, you must

#### **ADDITIONAL RESOURCES**

Sample Mailings Produced by **Printing & Mailing Services** [PDF]

**Confidentiality Data Agreement for Outside** Printers [PDF]

#### **REQUESTS AND INQUIRIES**

# Online Registration for Events

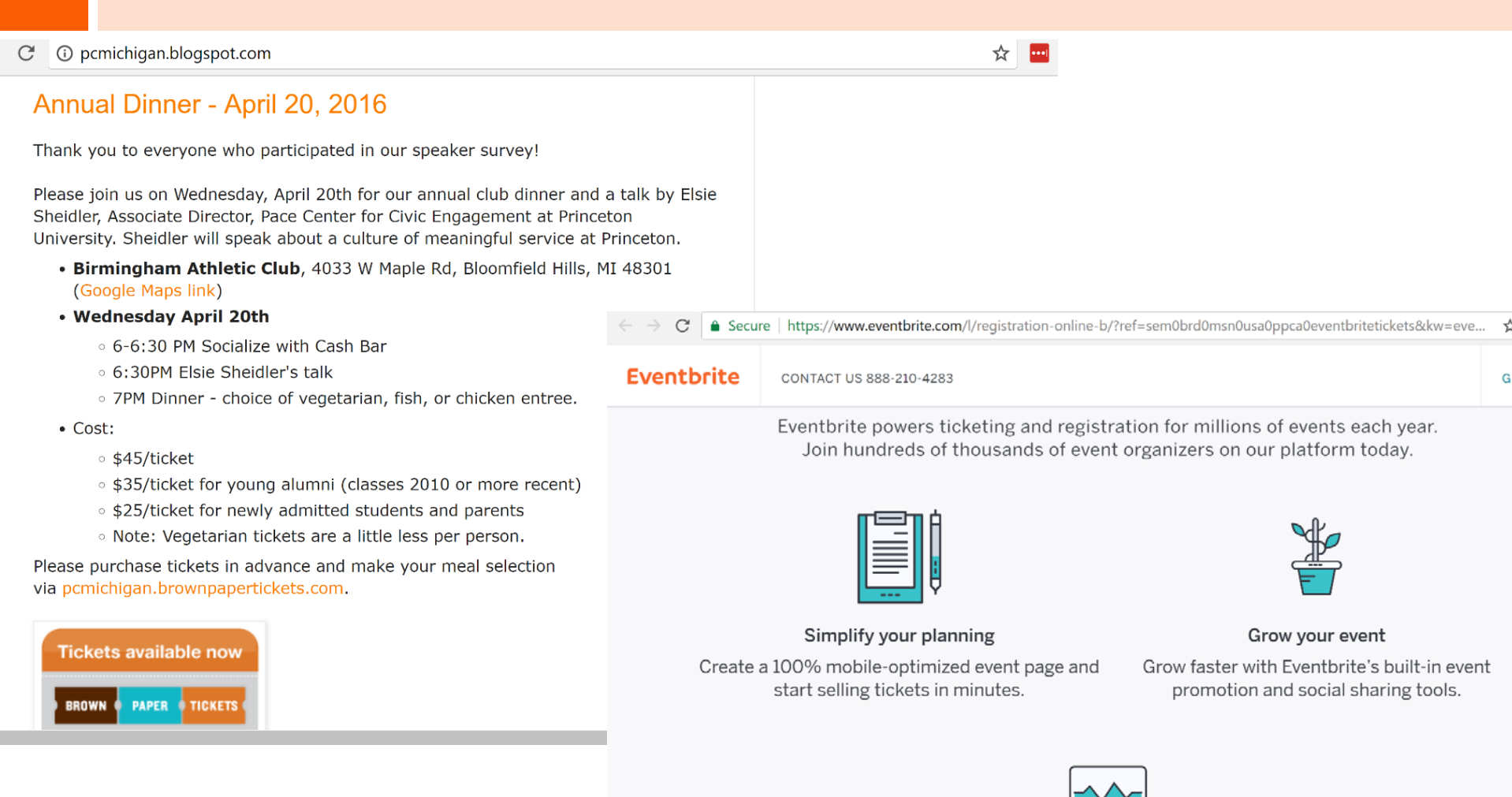

Manage your sales Manage smarter with 24/7 access to data,

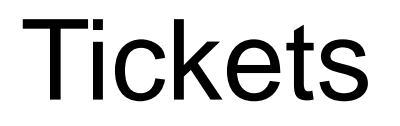

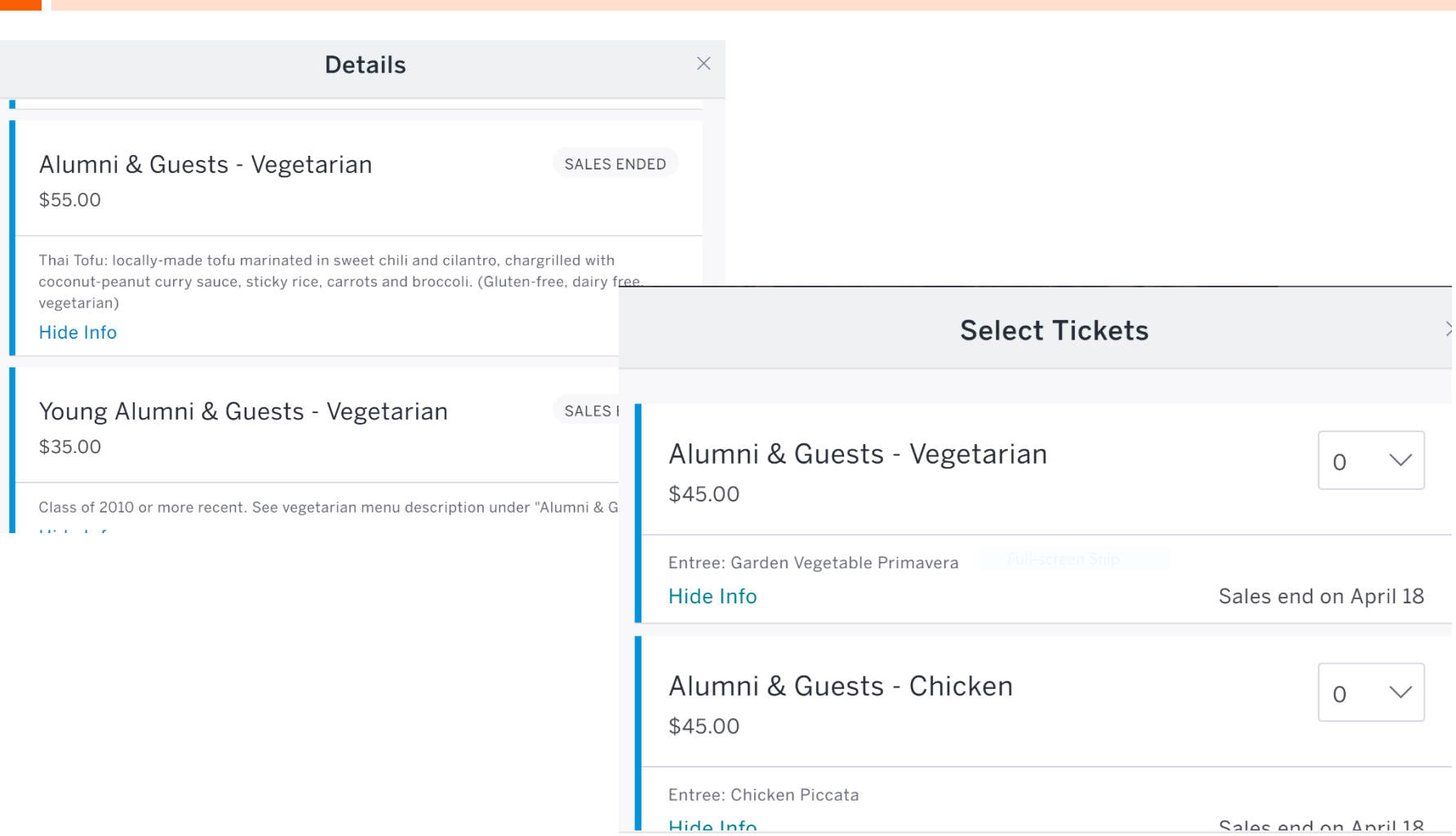

# Meeting – Doodle Poll

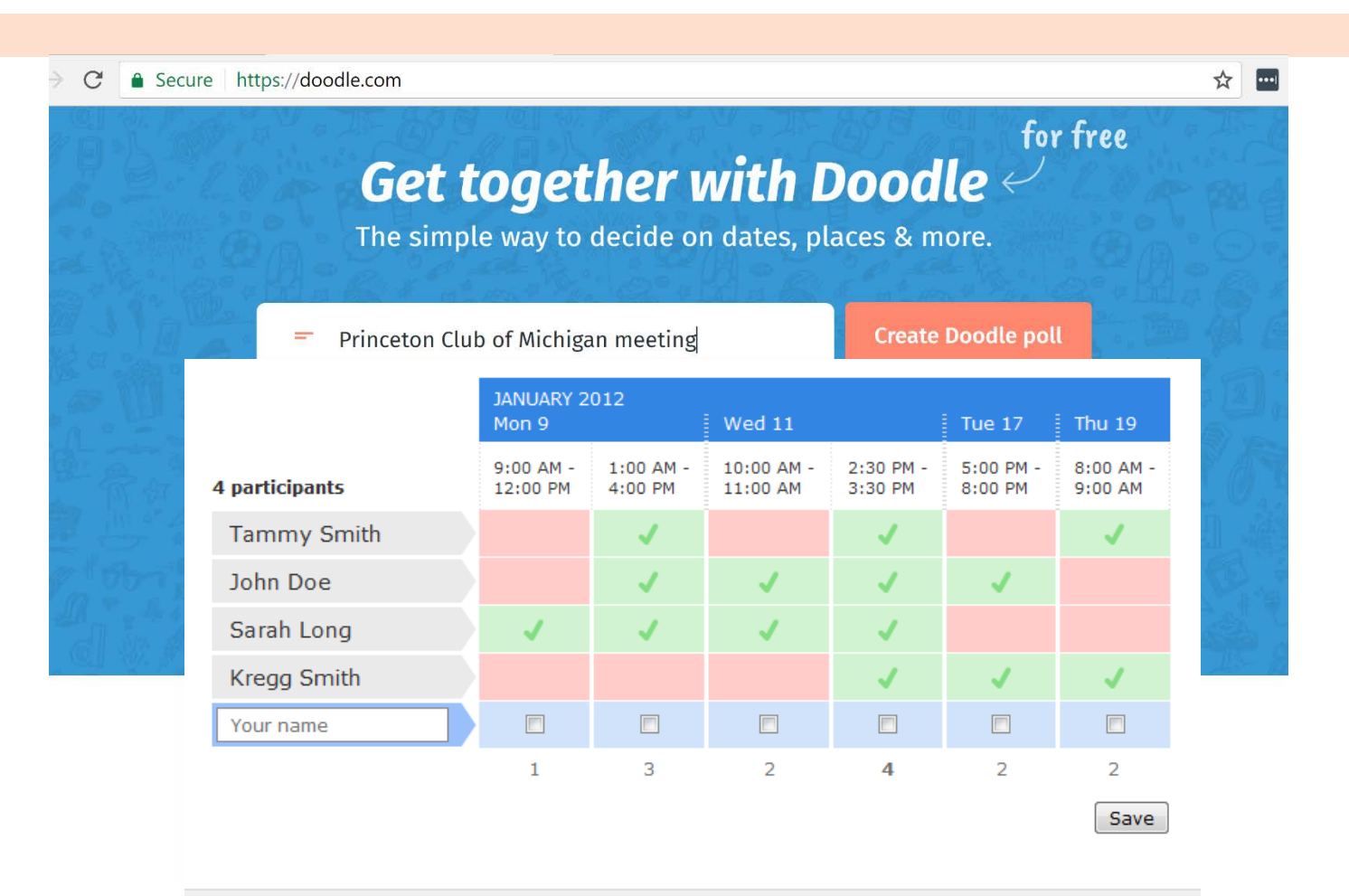

#### 1 Comment

Add a comment v

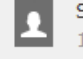

Sorry I'm not more available but we have an offsite meeting on Monday 12/30/11 3:05 PM | Kregg Smith | m

## Using Google Hangouts

### □ Skype/Google Hangouts interview quide by Dan Hayes-Patterson '09

<http://goo.gl/jQQaHN>

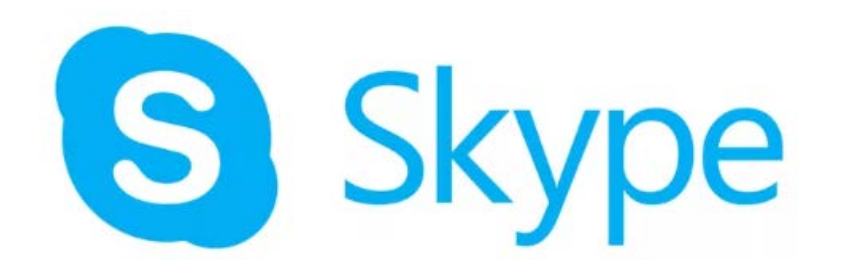

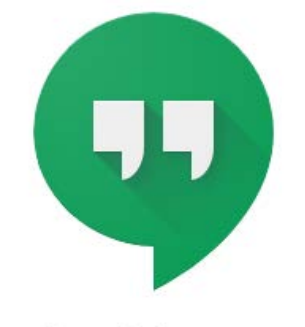

**Google Hangouts** 

Messaging, Voice and Video Calls

# TigerNet: Technology Tips & Tricks

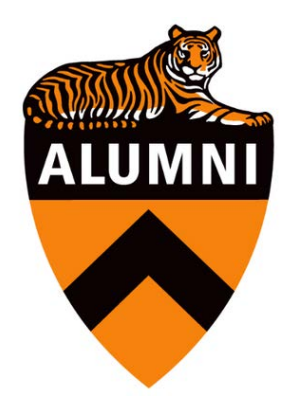

How to best use the email broadcast system to get your emails read by alumni!

# Email Categories

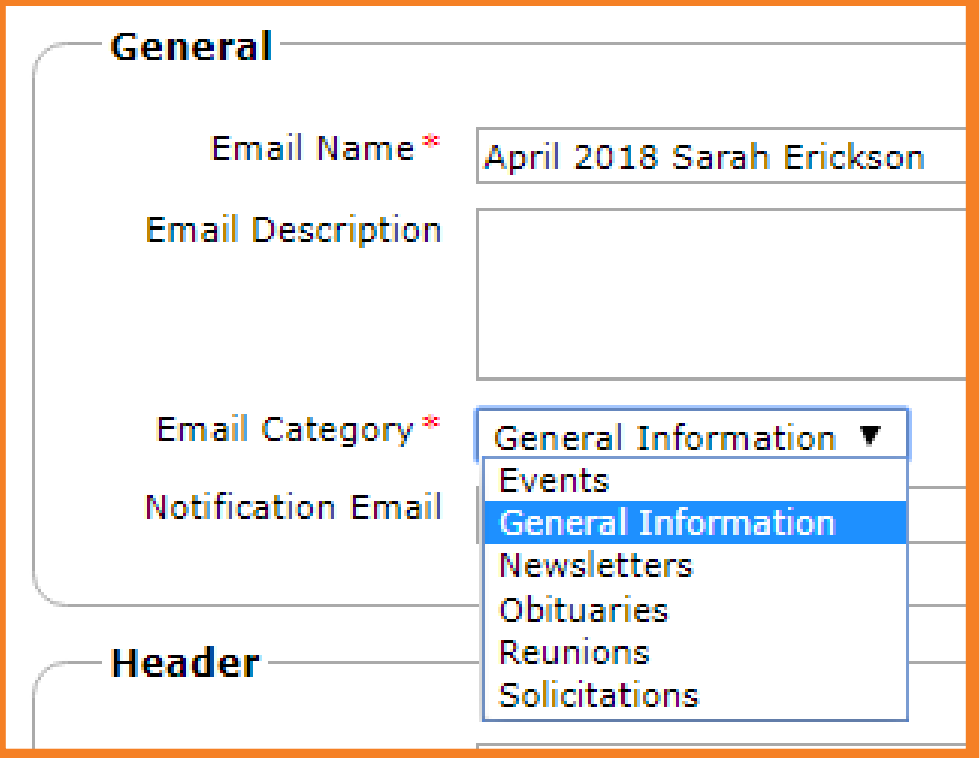

# Email Details (Header)

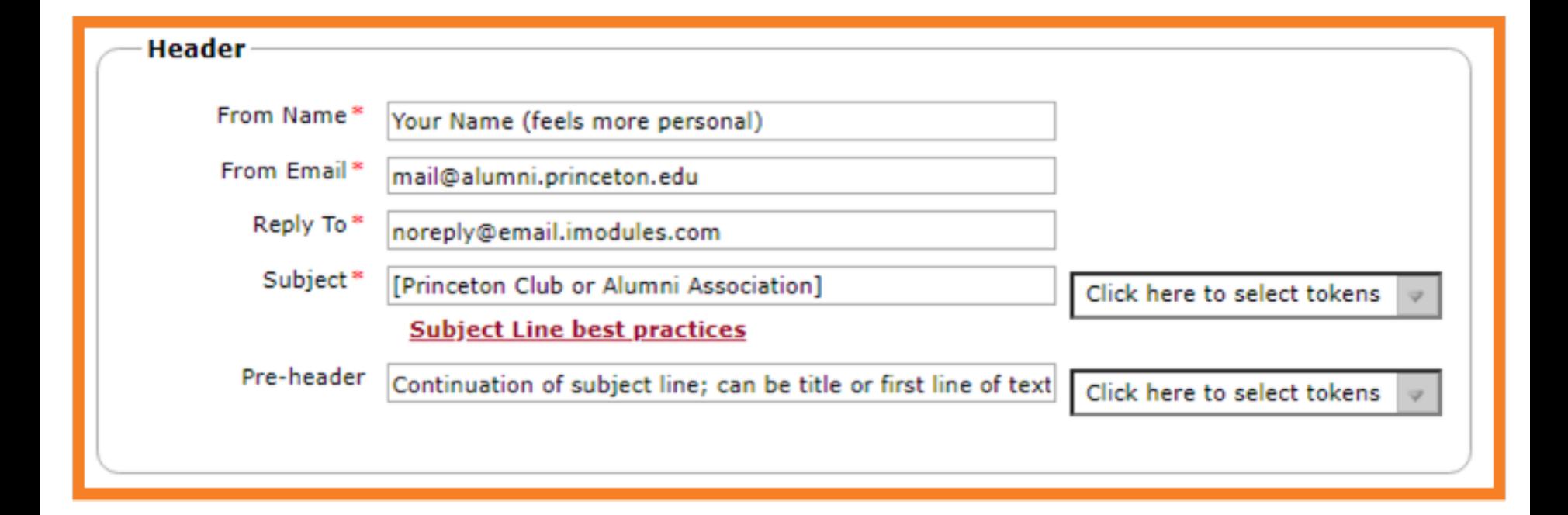

# Subject Lines

- $\Box$  Keep it short (12-character subject lines best)
- □ Add the rest in the Pre-header (maximum 150)
- Use "Support" "Need" "Thanks" "Thank You" (instead of "Help" "Last" "Left" "Give" "Renew")

### Image, Hyperlink and Document Managers

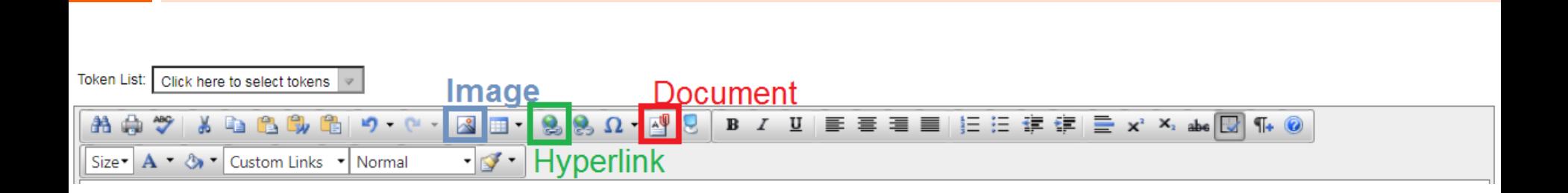

*TIP*: *Keep your images/documents organized by putting them into folders.*

*Click to add a folder. You will NOT be able to move images/documents into folders after they are uploaded.*

# Maximum image size 550px

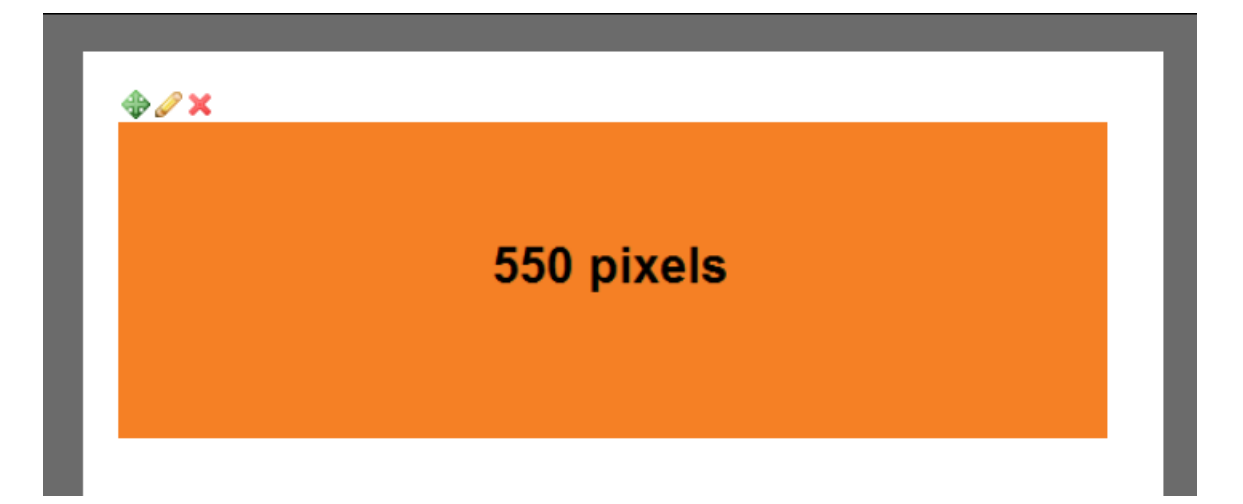

## Use a saved query

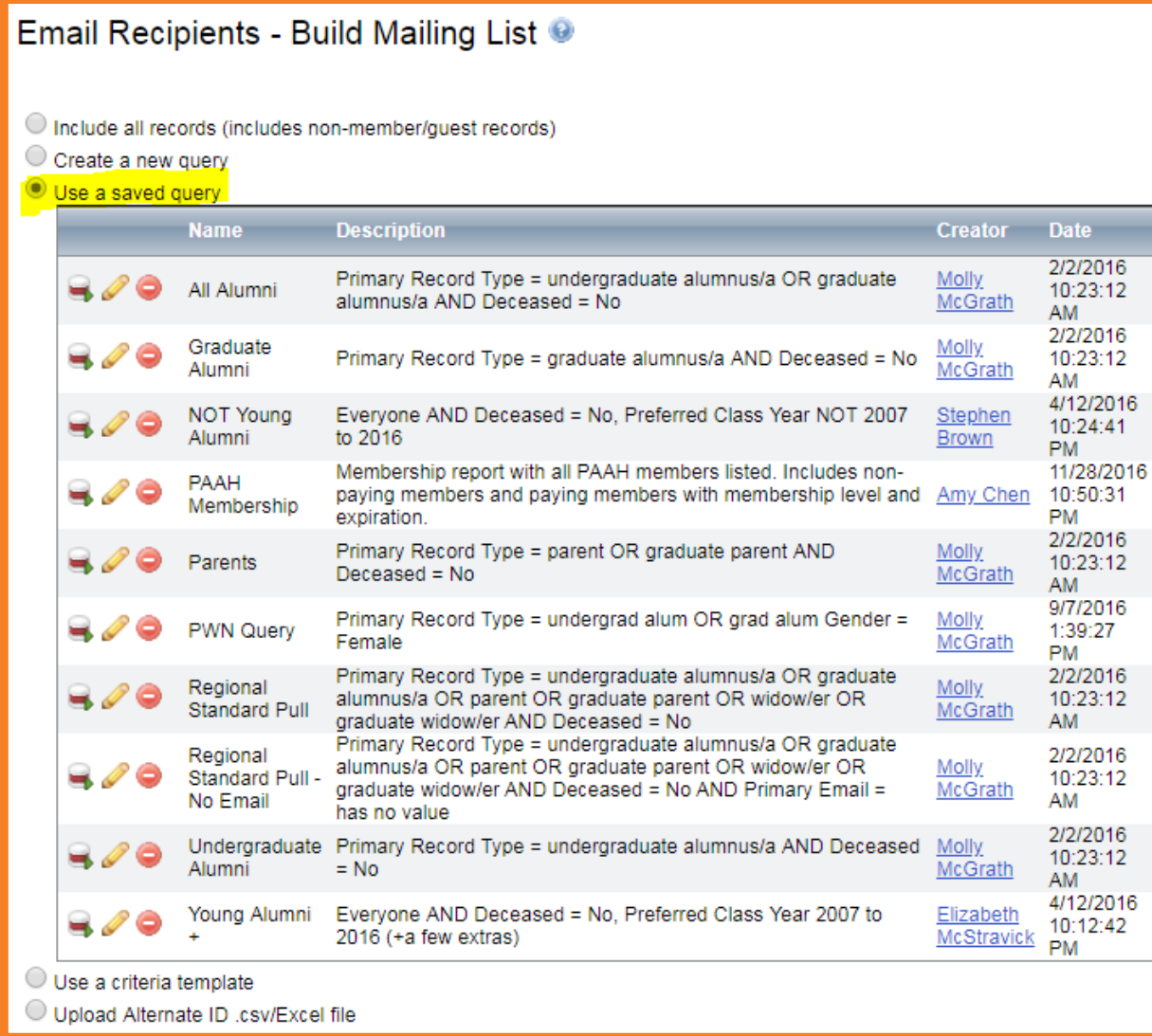

### Take Advantage of **[Email Reporting](https://adminlb.imodules.com/admin/index.aspx?sid=1760&gid=2&cid=1006)** (Beta until end of April)

### □ Princeton open rate 36%

□ Other higher education 25%

### Best Time to Send for Princeton\* (Eastern time)

- $\Box$  50% Sunday at 3 a.m.
- $\Box$  45% Saturday at 10 p.m.
- □ 43% Saturday/Sunday at 4 a.m.
- $\Box$  Weekends are consistently higher than weekdays
- **\*Yes, we know this is opposite industry standards**

### How to request contact information

- **□ Send to TigerNet Help Desk:** 
	- Name
	- **Leadership role**
	- **E** Community
	- **Purpose of list**

## TigerNet Help Desk

 $\Box$  Scheduling a time is greatly appreciated by your dedicated agents, Angela and Sarah

- Weekdays: 8 a.m. 6 p.m. ET
- Weekends: 10 a.m. 3 p.m. ET
- **[alumnivolunteers@princeton.edu](mailto:alumnivolunteers@princeton.edu) B** 855-249-1829

## Save the Date! Upcoming Events

### Alumni Gatherings With President Eisgruber

 $\Box$  May 2, 2018: Los Angeles, CA

alumni.princeton.edu/calendar/president/losangeles

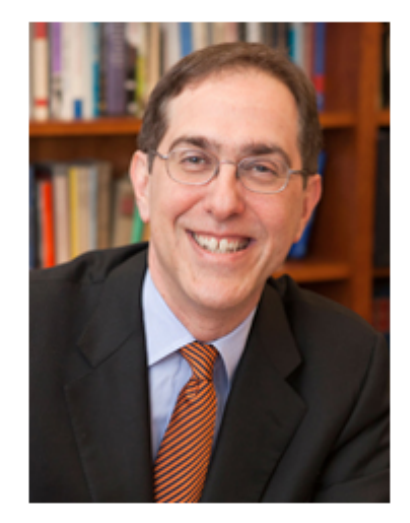

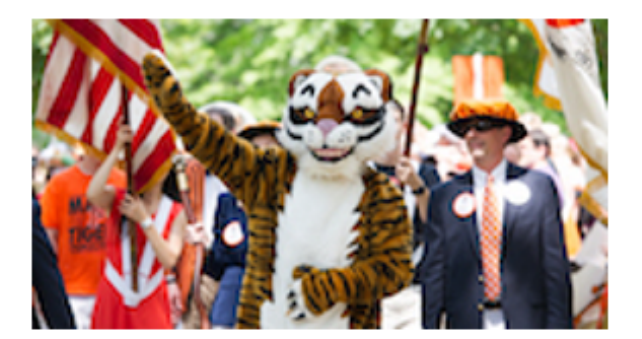

### **Reunions 2018**

May 31 - June 3, 2018  $\Box$ 

alumni.princeton.edu/goinback/reunions/2018